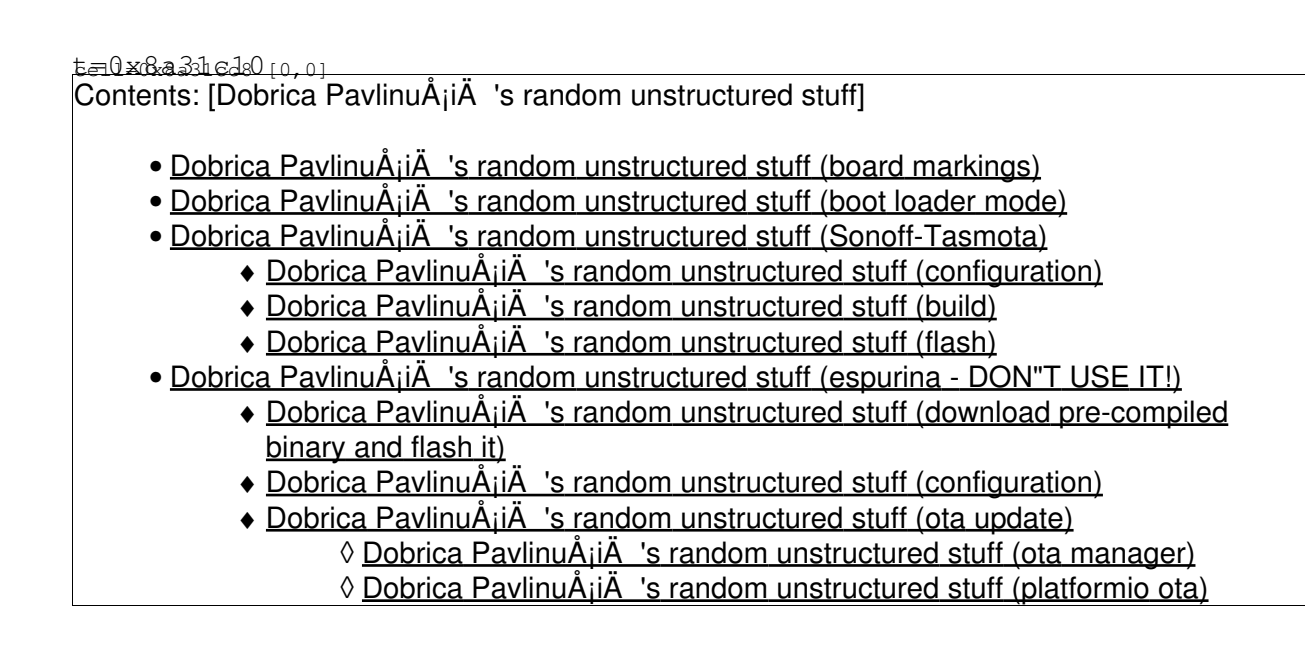

## **board markings**

Different to board on this page, mine has following markings:

HYS-01-008\_V3.4 2018-07-20

## **boot loader mode**

Short GPIO0 and GND during boot to enter flash mode before connecting to the serial programmer. The power indicator LED will be strong red to confirm the device has entered this mode. As soon as the short is removed, the red color will be dimmed. The device will then be ready for flashing.

# **Sonoff-Tasmota**

<https://github.com/arendst/Sonoff-Tasmota/wiki/BlitzWolf-SHP2>

### **configuration**

dpavlin@nuc:/nuc/esp8266/Sonoff-Tasmota/sonoff\$ cp user\_config\_override\_sample.h user\_config\_over

# edit user\_config\_override.h to define wifi and mqtt i also added:

#undef MODULE #define MODULE BLITZWOLF BWSHP

#undef USE\_DOMOTICZ #undef USE\_HOME\_ASSISTANT

### **build**

```
dpavlin@nuc:/nuc/esp8266/Sonoff-Tasmota$ export PLATFORMIO_BUILD_FLAGS='-DUSE_CONFIG_OVERRIDE'
dpavlin@nuc:/nuc/esp8266/Sonoff-Tasmota$ platformio run -e sonoff
```
#### **flash**

```
root@x200:/mnt/nuc/esptool# ./esptool.py --chip esp8266 --port /dev/ttyUSB0 --before no_reset --a
esptool.py v2.7-dev
Serial port /dev/ttyUSB0
Connecting...
Chip is ESP8266EX
Features: WiFi
MAC: 80:7d:3a:4e:32:97
Uploading stub...
Running stub...
Stub running...
Erasing flash (this may take a while)...
Chip erase completed successfully in 1.3s
Staying in bootloader.
root@x200:/mnt/nuc/esptool# ./esptool.py --chip esp8266 --port /dev/ttyUSB0 --before no_reset --a
esptool.py v2.7-dev
Serial port /dev/ttyUSB0
Connecting....
Chip is ESP8266EX
Features: WiFi
MAC: 80:7d:3a:4e:32:97
Uploading stub...
Running stub...
Stub running...
Configuring flash size...
Auto-detected Flash size: 1MB
Compressed 519456 bytes to 358637...
Wrote 519456 bytes (358637 compressed) at 0x00000000 in 31.7 seconds (effective 131.1 kbit/s)...
Hash of data verified.
Leaving...
```

```
Staying in bootloader.
```
## **espurina - DON"T USE IT!**

<https://github.com/xoseperez/espurna/wiki/Hardware-BLITZWOLF-BW-SHP2>

TL;DR -- it doesn't work for me at all -- it reboots when I access web page and doesn't send data over mqtt or influxdb reliably. I can't recommend it at all, but I'm leaving my attempts below....

#### **download pre-compiled binary and flash it**

<https://github.com/xoseperez/espurna/releases/tag/1.13.5>

root@x200:/mnt/nuc/esptool# wget https://github.com/xoseperez/espurna/releases/download/1.13.5/es

root@x200:/mnt/nuc/esptool# ./esptool.py --chip esp8266 --port /dev/ttyUSB0 erase\_flash esptool.py v2.7-dev

Serial port /dev/ttyUSB0 Connecting.... Chip is ESP8266EX Features: WiFi MAC: 80:7d:3a:4e:32:97 Uploading stub... Running stub... Stub running... Erasing flash (this may take a while)... Chip erase completed successfully in 1.3s Staying in bootloader. # again power cycle device with gpio connected to ground, and disconnect it.... root@x200:/mnt/nuc/esptool# ./esptool.py --chip esp8266 --port /dev/ttyUSB0 write\_flash --flash\_m esptool.py v2.7-dev Serial port /dev/ttyUSB0 Connecting.... Chip is ESP8266EX Features: WiFi MAC: 80:7d:3a:4e:32:97 Uploading stub... Running stub... Stub running... Configuring flash size... Auto-detected Flash size: 1MB Compressed 492880 bytes to 352587... Wrote 492880 bytes (352587 compressed) at 0x00000000 in 31.2 seconds (effective 126.5 kbit/s)... Hash of data verified. Leaving...

```
Staying in bootloader.
```
### **configuration**

<https://github.com/xoseperez/espurna/wiki/Configuration>

connect to first boot AP

When asked for credentials, enter "admin" as username and "fibonacci" as password.

I configured mqtt and start pushing data using telegraf to influxdb. json doesn't work with telegraf.

### **ota update**

<https://github.com/xoseperez/espurna/wiki/OTA>

```
dpavlin@nuc:/nuc/esp8266/espurna/code$ git remote -v
origin https://github.com/xoseperez/espurna (fetch)
origin https://github.com/xoseperez/espurna (push)
dpavlin@nuc:/nuc/esp8266/espurna/code$ platformio run -e blitzwolf-bwshpx-ota
```
for some rason, updateing using web interface browse/upload did work for me first time, but not after that. Is version 1.13.6-dev broken?

#### **ota manager**

<https://github.com/xoseperez/espurna/wiki/Espurna-OTA-Manager>

Does not work for me.

#### **platformio ota**

dpavlin@nuc:/nuc/esp8266/espurna/code\$ ESPURNA\_IP=192.168.3.103 platformio run -t upload -e blitz